## ロジーズ共催セ

# ここから始めた!

テレワーク環境下における ※対率化

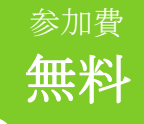

**WEB** セミナー

### 開催日程

### WEB会議アプリ「Zoom」を使用 **11/27** <sup>金</sup> **15:30**〜**17:00**

セミナー内容

- ・人事部門が抱える課題と解決の方向性
- ・働き方改革におけるテレワークの メリット・デメリット
- ・勤怠管理システム『KINGOFTime』/ 人事管理システム『サイレコ』のご紹介
- · 『sa<sup>\*</sup>reco (サイレコ) 』× 『KINGOF TIME』の 連携事例

■ 宮原 江里奈 氏 株式会社ヒューマンテクノロジーズ チャネル開発部

### 【略歴】

人材会社にて法人への人材提案業務を経て、株式会社ヒュー マンテクノロジーズに従事。 クラウド型勤怠管理システム「KING OF TIME」の販路拡大 に向け、大手複合機メーカーや人事・給与ベンダー、士業等 様々な企業と協業を行い、勉強会やセミナーを企画・実施。 業種・業界問わず幅広く「KING OF TIME」の提案を行う。

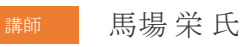

#### 社会保険労務士法人ヒューマンリソースマネージメント 代表社員 特定社会保険労務士

### 【略歴】

【略歴】

現在まで 3,500 社を超える中小企業の就業規則改定や作成の 相談に携わり、残業代問題をはじめとした企業の労務トラブ ルを解消、更には社員定着率を上げる施策実行のアドバイス を行ってきた。 NTTdocomo、NTT東日本等大手企業からの講演依頼も多く、

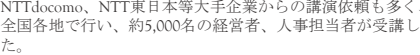

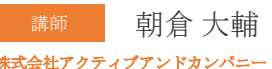

株式会社アクティブアンドカンパニー HRテック

大学卒業後、主に医療業界の中で営業として卸売・M&Aな どに携わる。AAC参画後は、HRオートメーションシステム<br>『sai\*reco(サイレコ)』の営業として、様々な企業に対して導<br>入建案から販売・導入まで一貫して携わる。経営者や人事担<br>当者が抱える問題を解決すべく、人事業務効率化とタレント<br>いる。

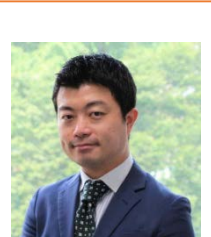

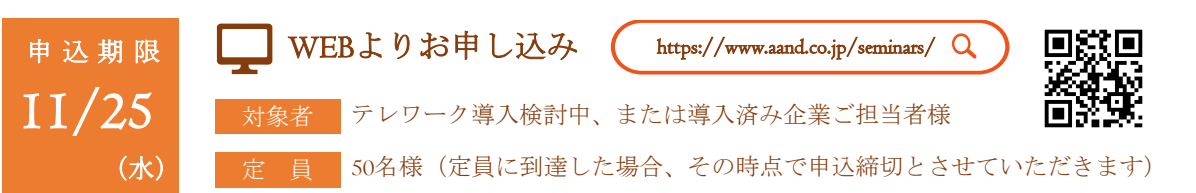

裏面にセミナー概要がございます

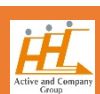

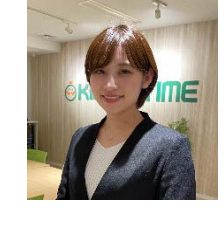

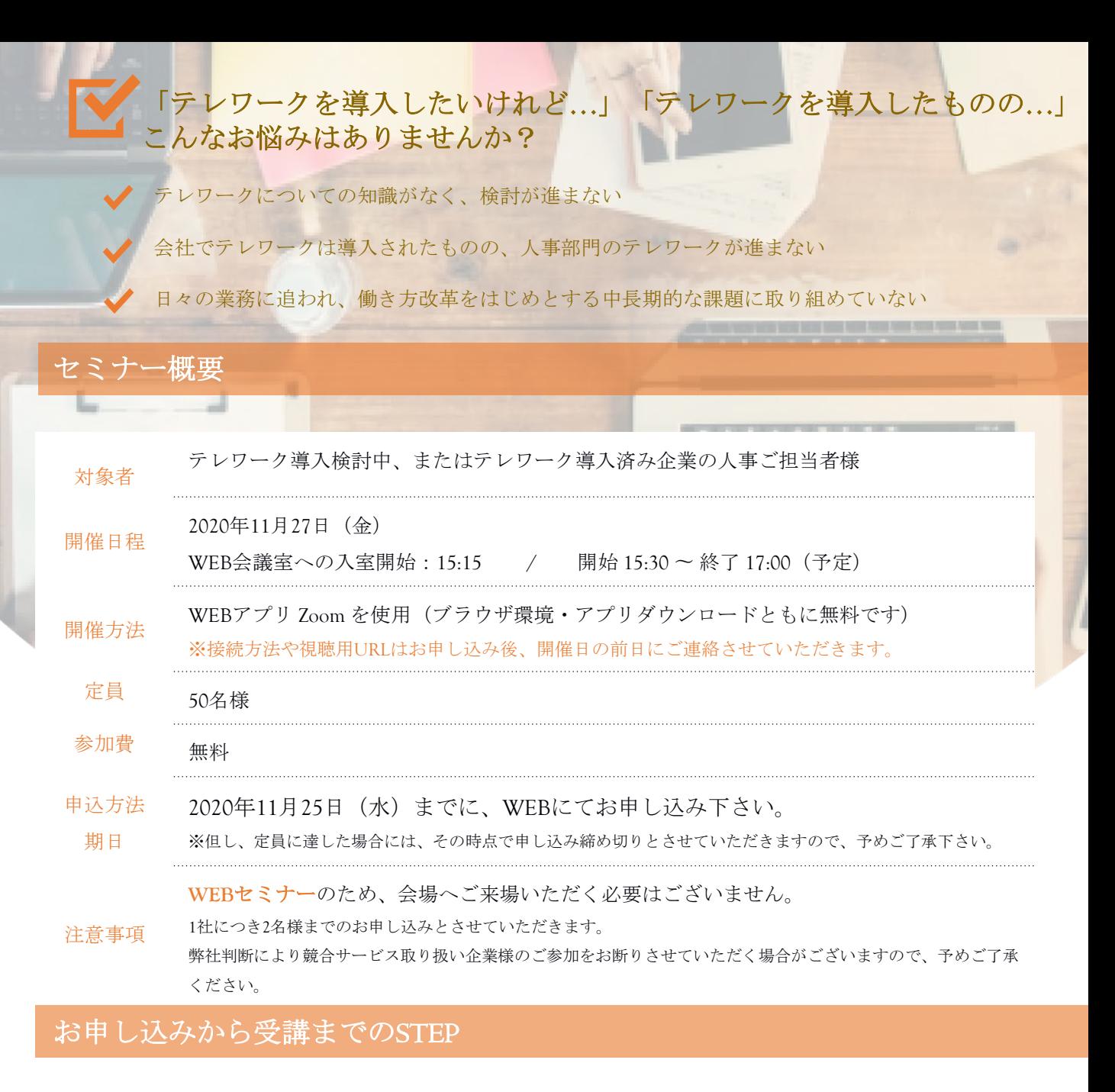

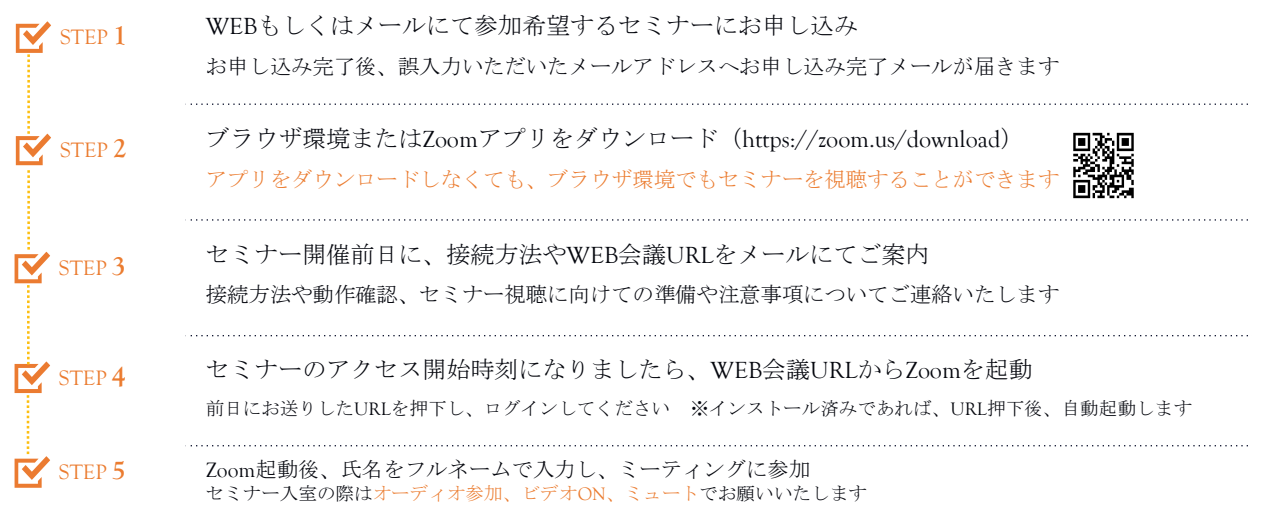

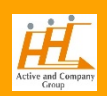